Welcome to the Tamalpais High School District

All Parents/Guardians can obtain an account for the Home Access Center (HAC). This site will provide you access to your student's schedule, attendance, semester grades, and registration information.

If you already have students currently enrolled in the district, you may continue to use your same Home Access user name and password. Your students have been linked to your account and you can change records by using the "Change Student" in the upper right corner of your screen. Accounts for new students and new parents/guardians are available on the first day of school. If you are unable to reset your password, contact the appropriate person listed for your school.

## **Note to new families: The login name and password that you used to complete the online enrollment form last spring is** *not* **for Home Access Center.**

To register for your account, please go to <http://home.tamdistrict.org/> to get started

Enter your name, city and zip code. The information entered must match the information in our system. You should receive an email with an Access Token and link. Follow the link and enter the Access Code (Token) and your student's birthdate MM/DD/YYYY. You will be taken to a screen to set up a password and to compose a challenge question for yourself.

Once you have opened your account, please save your user name and password in a convenient place for future use. **Please do not rely on your devices to save your information.** Thank you for using Home Access Center.

If you are unable to complete your Parent/Guardian Home Access registration or if you are unable to reset your password, please email the appropriate person listed below:

HS 1327: Brittany Mullery [bmullery@tamdistrict.org](mailto:bmullery@tamdistrict.org) Tam: Katie Bordenave [kbordenave@tamdistrict.org](mailto:kbordenave@tamdistrict.org) Redwood: Meg Heimbrodt [mheimbrodt@tamdistrict.org](mailto:mheimbrodt@tamdistrict.org) Tamiscal: Meg Heimbrodt [mheimbrodt@tamdistrict.org](mailto:mheimbrodt@tamdistrict.org) San Andreas: Meg Heimbrodt [mheimbrodt@tamdistrict.org](mailto:mheimbrodt@tamdistrict.org) <http://home.tamdistrict.org/>

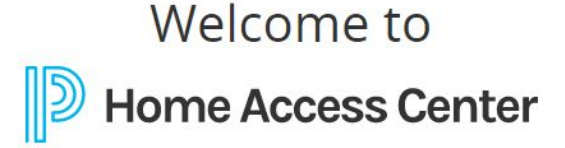

**User Name** 

Password

Forgot My User Name or Password **Click Here to Register for HAC** Click Here to Register with Access Code

Sign In

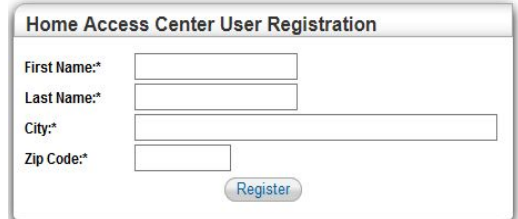

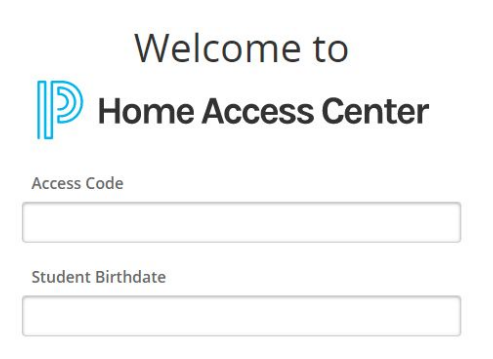

Sign In